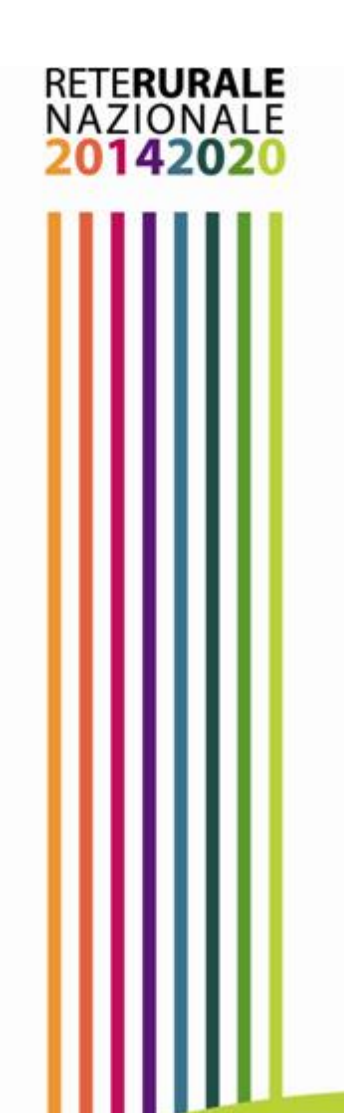

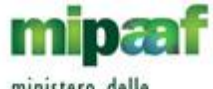

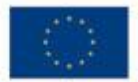

# Roadmap dei servizi della RRN a supporto del Monitoraggio Unitario

**Roma, 18-19 Ottobre 2017**

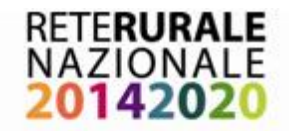

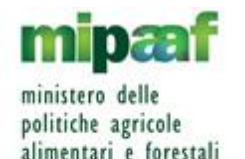

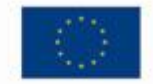

### **Il prima - 2007-2013 – Le diversità**

#### **Diversi set di informazioni per ogni sistema di monitoraggio**

**Diverse classificazioni di progetti finanziati**

**Diversi linguaggi e interpretazioni delle informazioni rilevate** 

**Diversi sistemi di monitoraggio in relazione alla programmazione delle politiche di sviluppo territoriale**

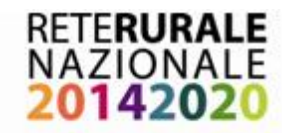

## **Le keywords del monitoraggio**

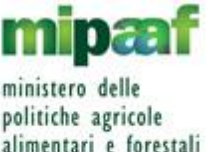

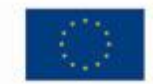

#### **Coordinamento territoriale**

Rilevazione dei dati afferenti da tutti i fondi UE 2014-2020 mediante un tracciato informativo comune (PUC)

**Centralizzazione** delle informazioni riguardanti lo stato di avanzamento dei programmi

**Integrazione** componenti di : **programmazione, attuazione, gestione contabile, rendicontazione, avanzamento procedurale e realizzazione**;

Gli **utenti/destinatari** sono le le PA in generale (ADG, OP , enti attuatori, la società civile, ecc.)

**Standardizzazione** delle modalità e dei contenuti delle rilevazioni con supporto del *vademecum* IGRUE

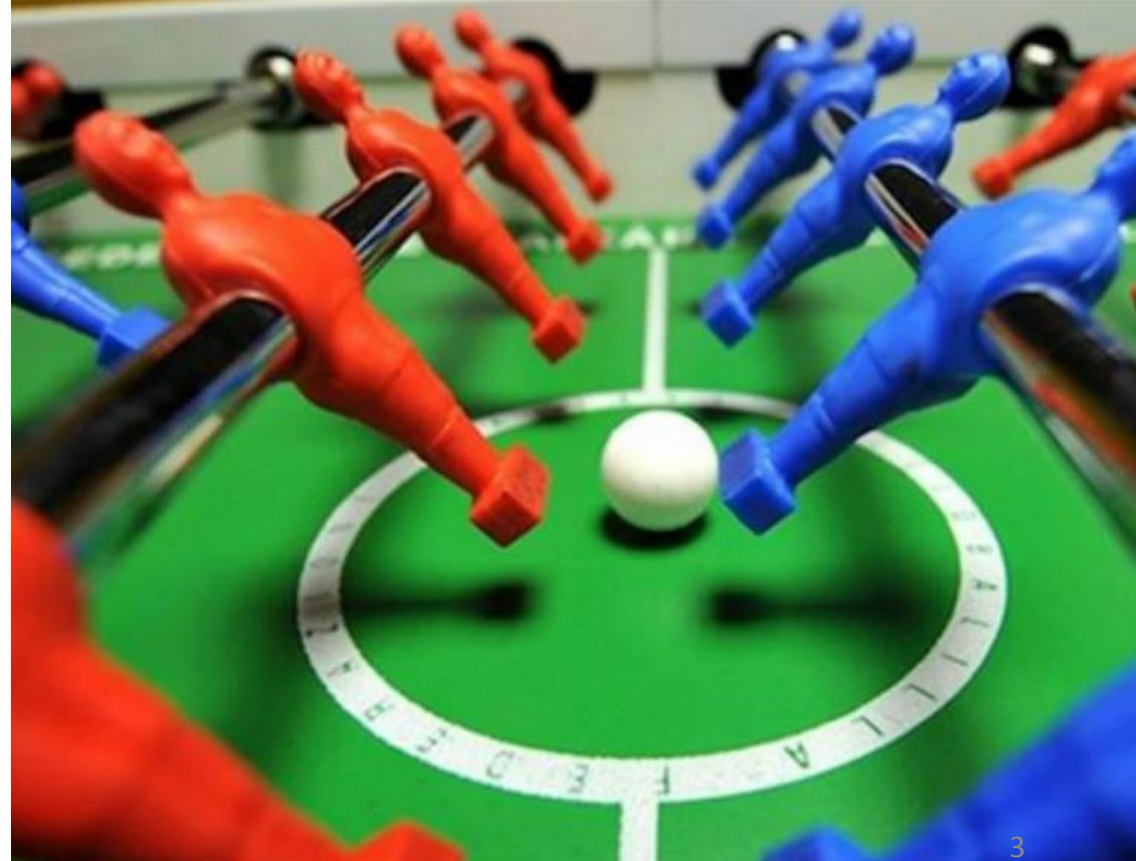

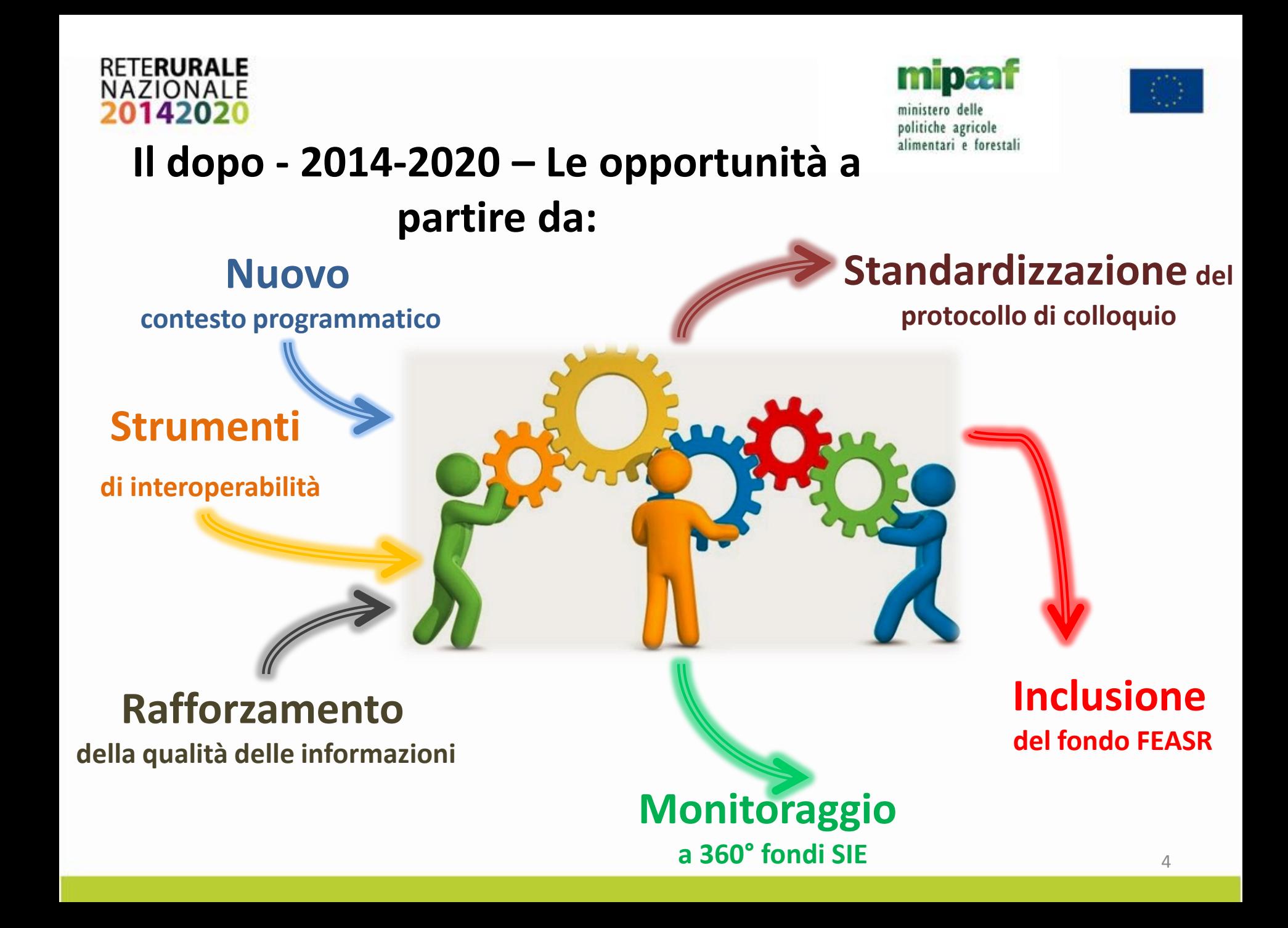

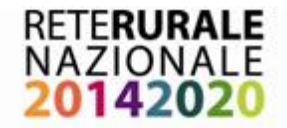

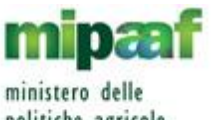

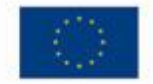

politiche agricole alimentari e forestali

## **Gli strumenti a supporto del monitoraggio**

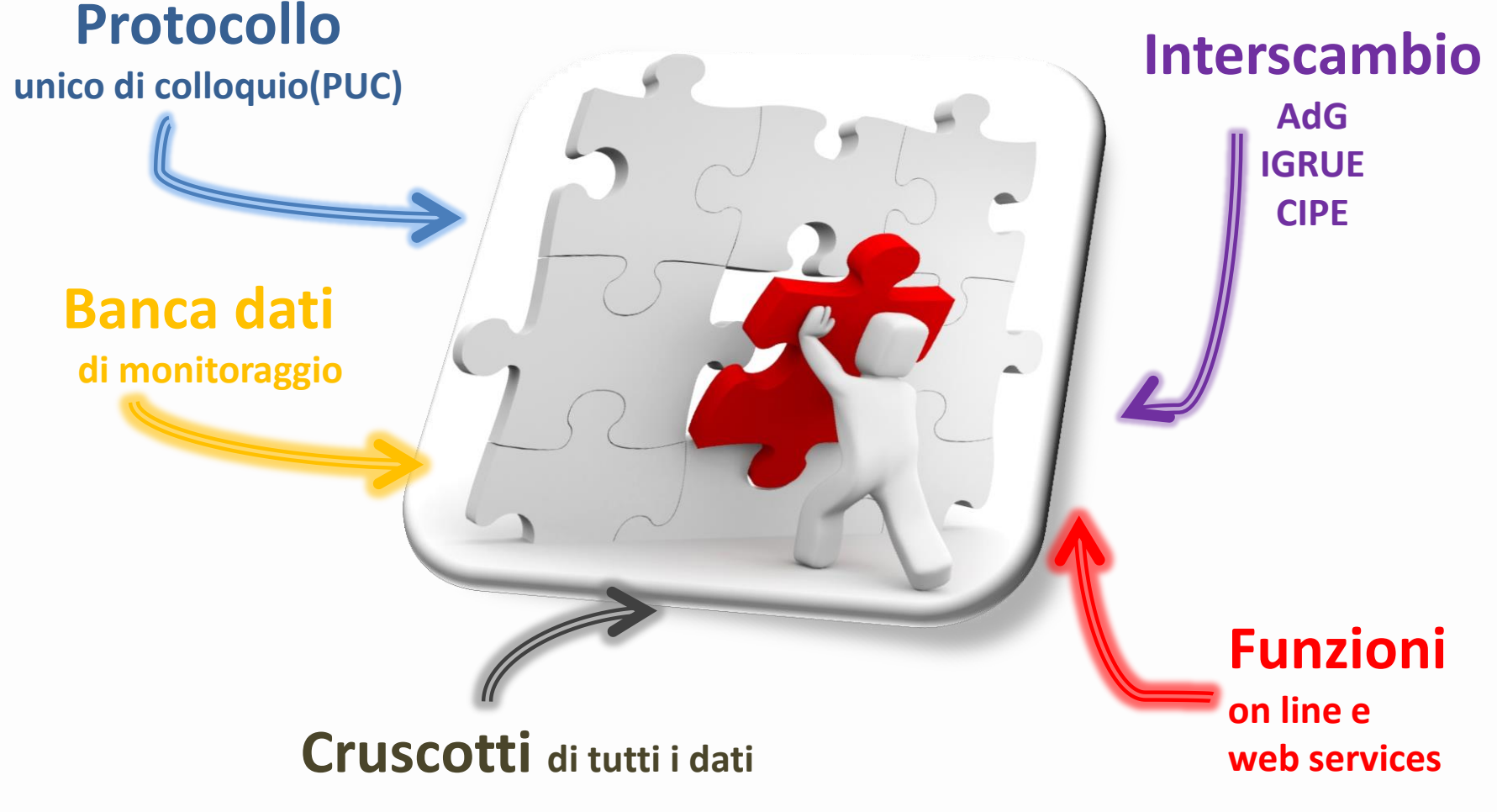

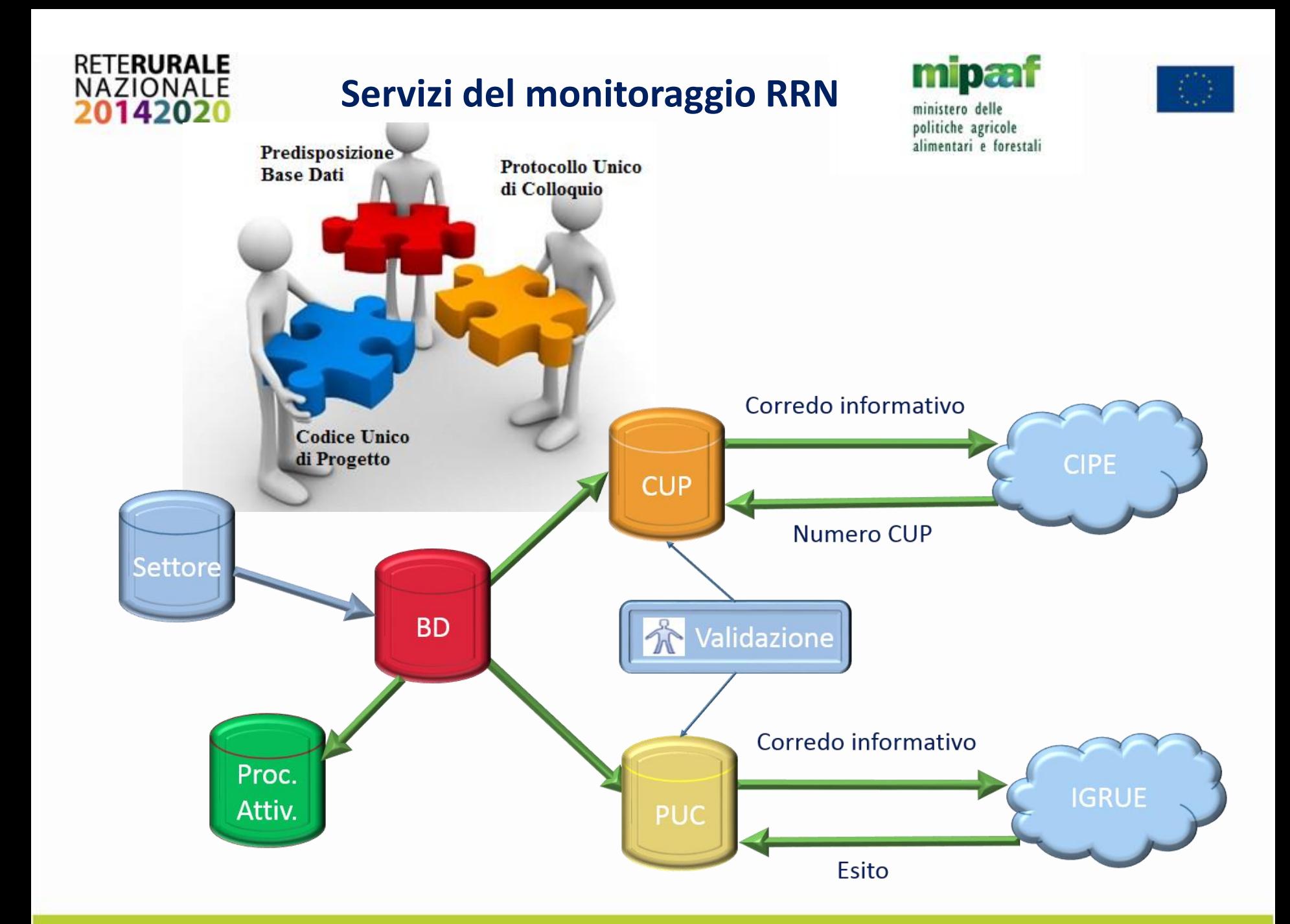

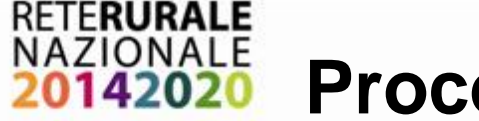

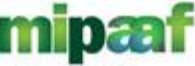

#### **Procedura di attivazione** ministero delle politiche agricole alimentari e forestali **Funzionalità web per le AdG**

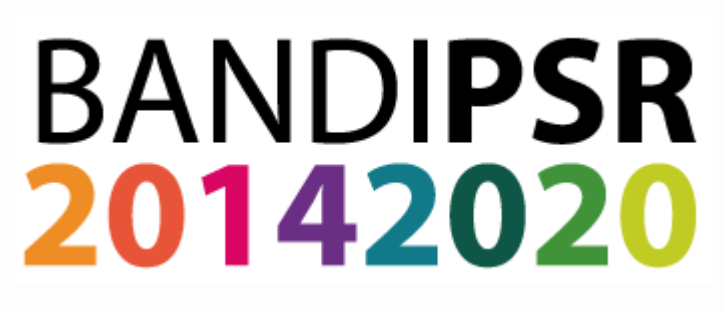

#### **Procedure di attivazione**

Consultazione dati inviati ad IGRUE relativi ai bandi pubblicati dalle AdG

Area: Rete Rurale Nazionale Applicazione: Gestione procedura di attivazione

3 record trovati, visualizzati tutti.

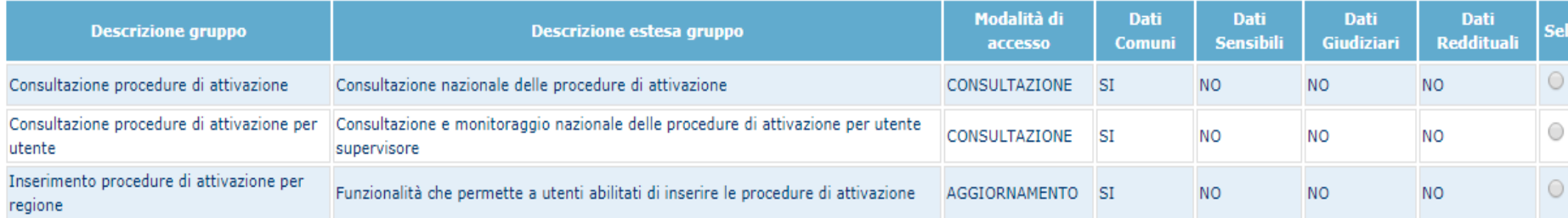

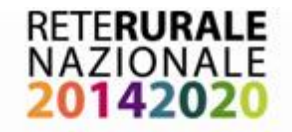

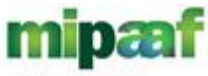

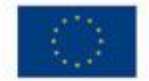

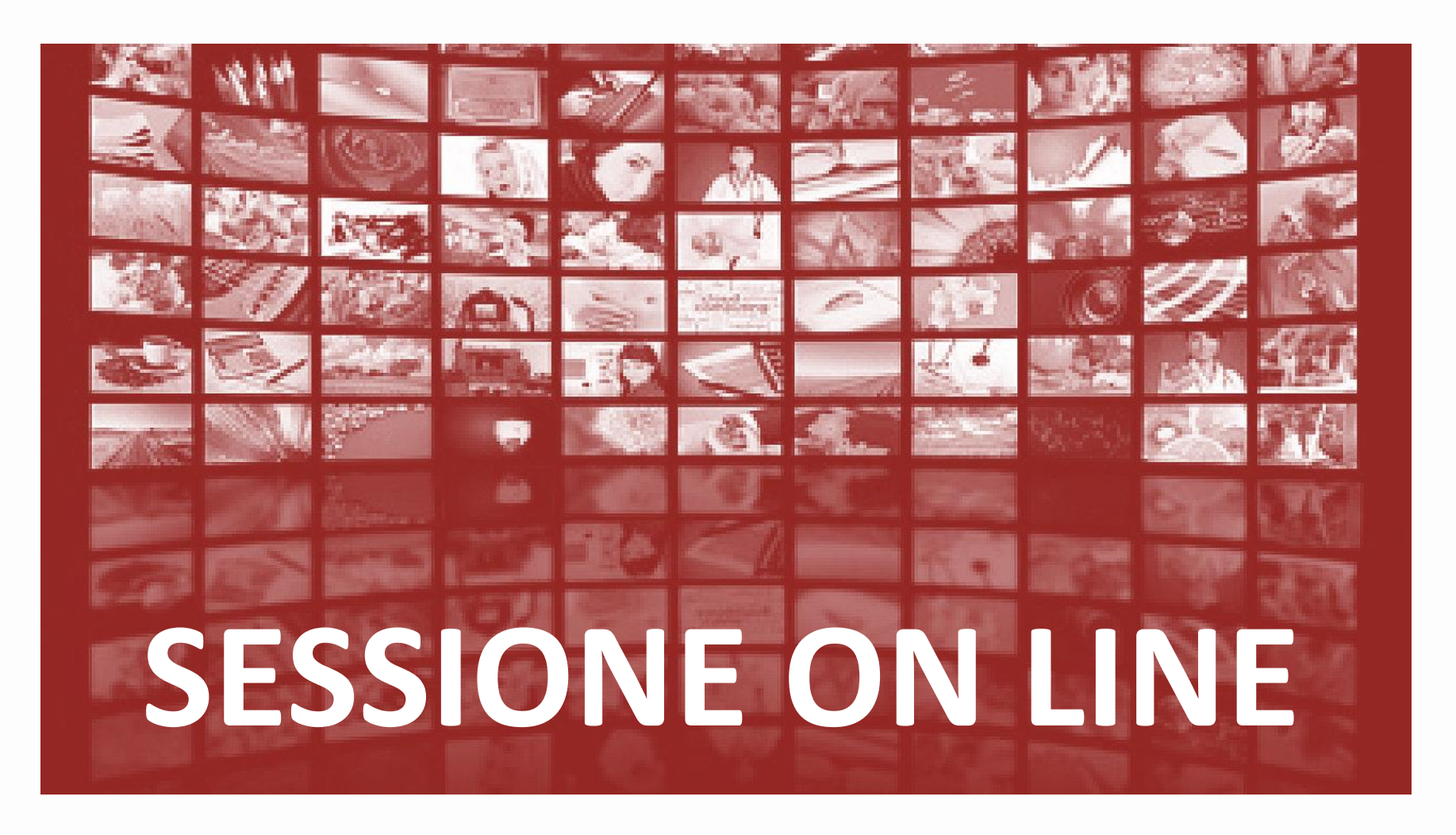

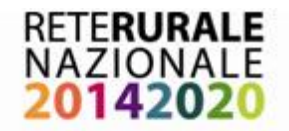

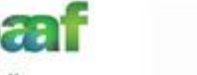

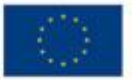

### CUP – Servizio di supporto RRN

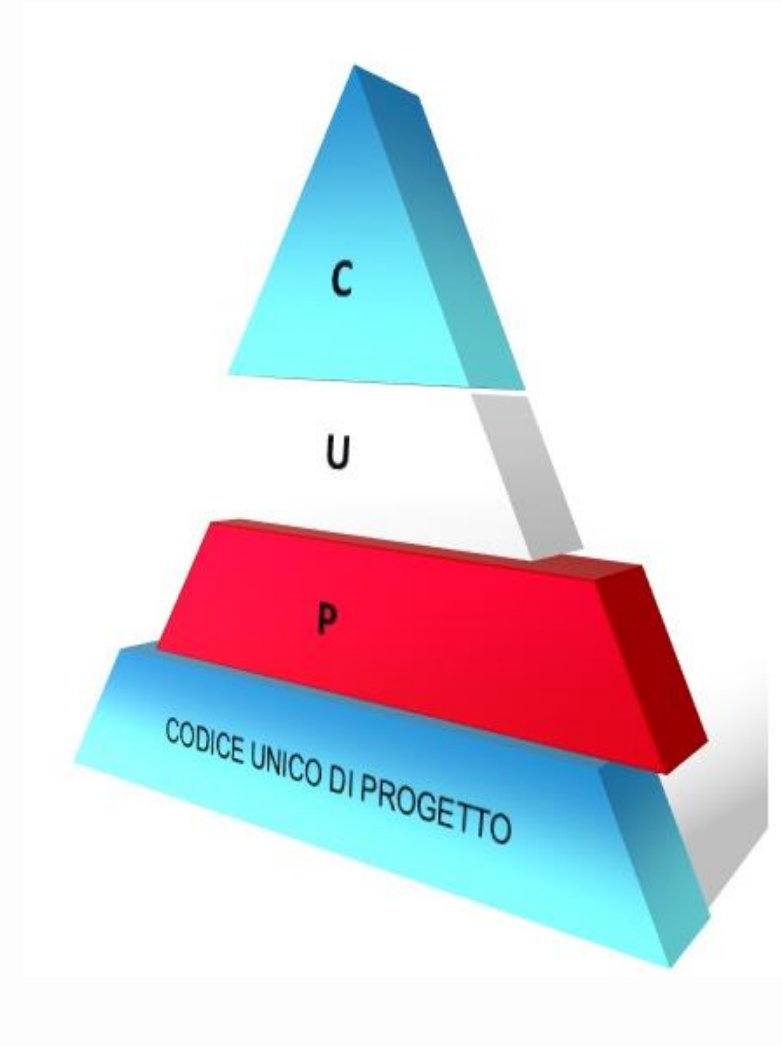

- Attività propedeutiche $\rightarrow$ 
	- Acquisizione CUP
	- Assegnazione Natura
	- Progetti non idonei

#### **Gestione CUP**  $\rightarrow$

- CUP da generare (ws sincrono e asincrono)
- CUP da revocare (ws sincrono)
- CUP da chiudere (ws sincrono)
- Registro degli invii e consultazione dei relativi esiti
- CUP non generati
- CUP generati

Controllo e armonizzazione del dato + Assegnazione della natura e tipologia + Predisposizione forniture tracciato CIPE + Restituzione CUP assegnato al progetto alle procedure dell'iter amministrativo

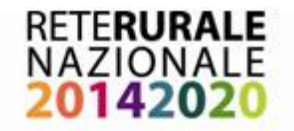

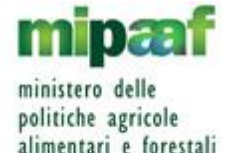

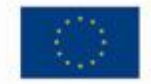

### RRN – Utenze

### Nella Rete viene reso disponibile un *servizio applicativo di supporto*  alla generazione/revoca/chiusura CUP

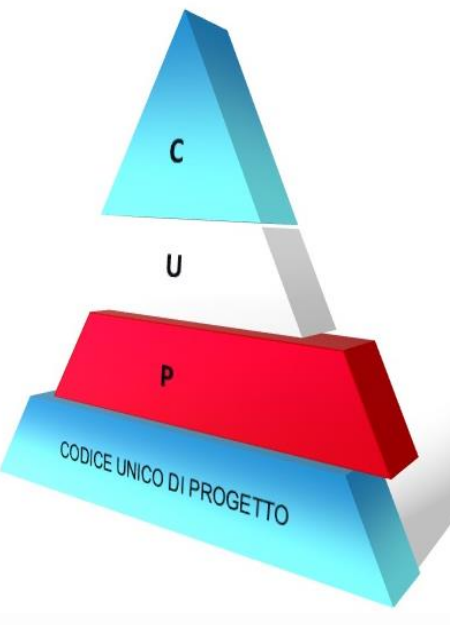

**Elenco Gruppi** 

Area: Rete Rurale Nazionale Applicazione: Gestione servizi CUP

3 record trovati, visualizzati tutti.

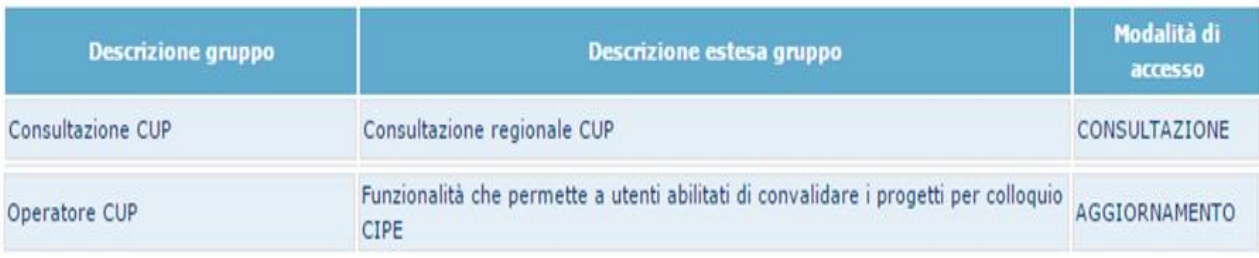

L'utente che si registra per operare sull'applicazione oltre all'utenza RRN deve ottenere l'abilitazione a poter operare sul portale del CIPE

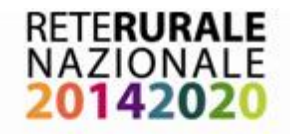

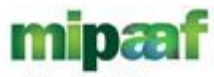

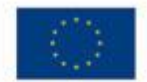

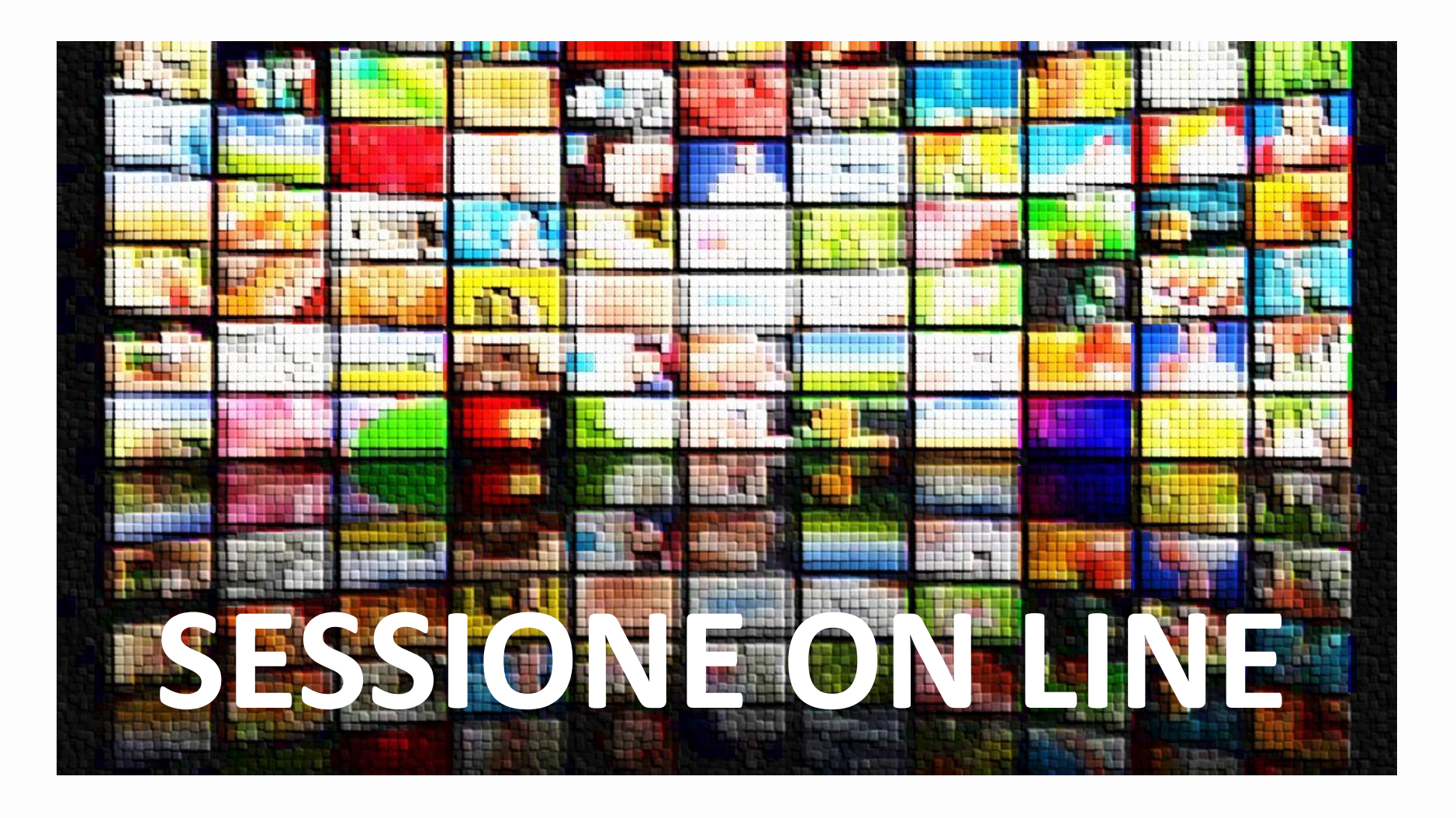

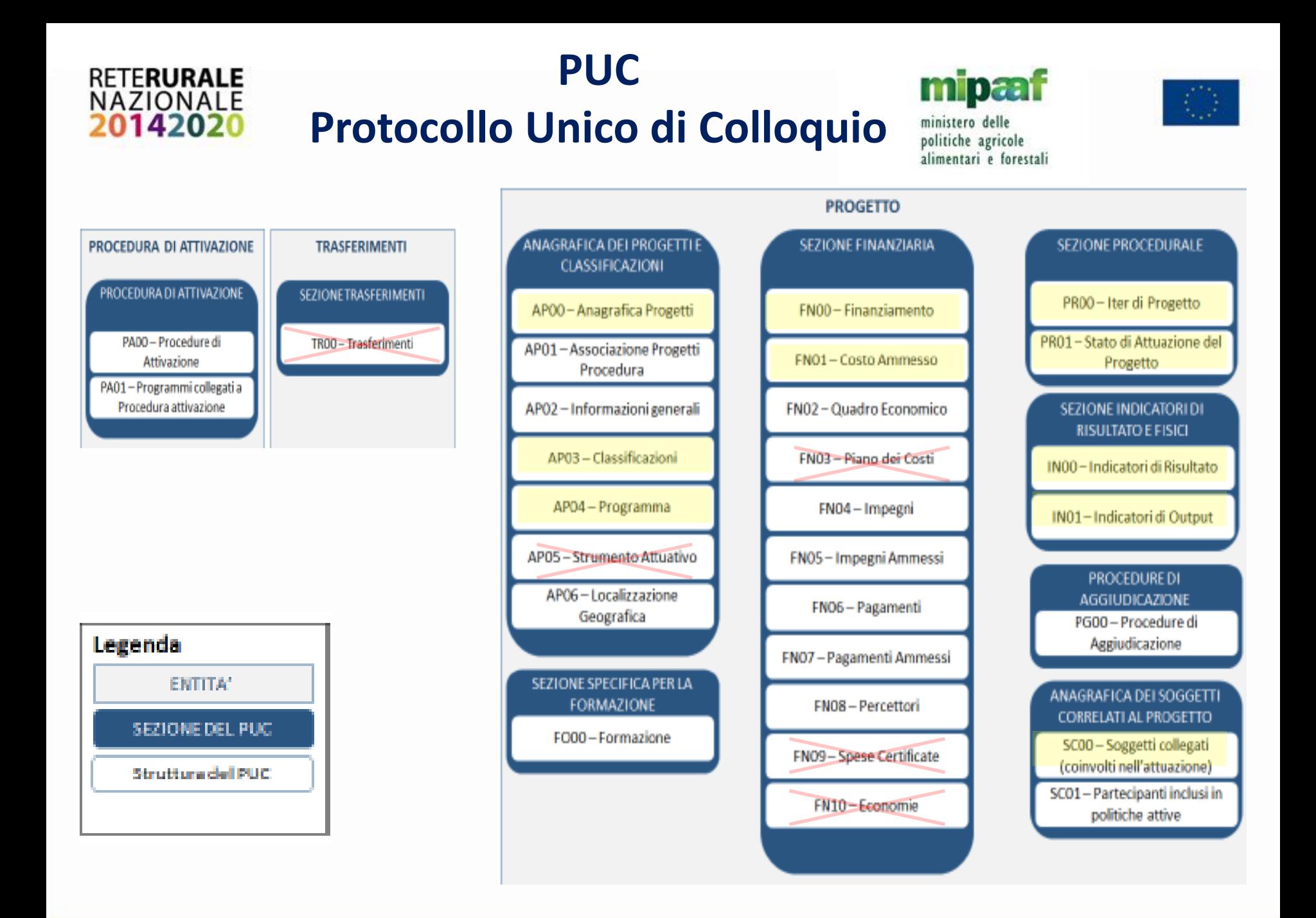

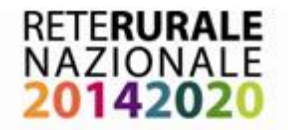

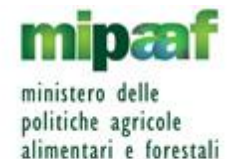

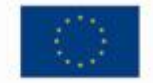

#### **PUC Funzionalità web per le AdG**

- PROO ă
- **Tabelle di contesto** 
	- Consultazione ultima versione IGRUE
- **Progetti**  $\rightarrow$ 
	- Progetti con anomalie gestionali (**REFRESH**)
	- Progetti da prevalidare (**PREVALIDAZIONE**)
	- Progetti prevalidati
	- Progetti con esito IGRUE positivo
	- Progetti con esito IGRUE negativo (**REFRESH**)

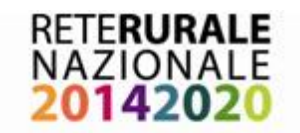

### **PUC Utenze Rete Ruoli per applicativo di supporto**

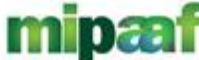

ministero delle politiche agricole alimentari e forestali

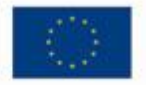

#### **Elenco Gruppi**

Area: Rete Rurale Nazionale Applicazione: Servizio Protocollo Unico di Colloquio

3 record trovati, visualizzati tutti.

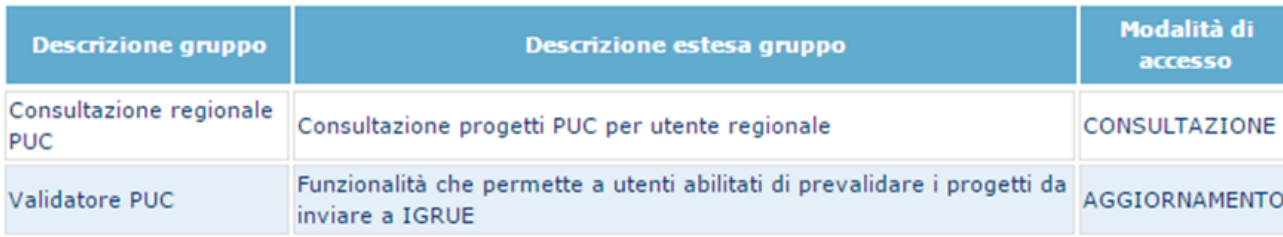

Le AdG censite nel sistema IGRUE utilizzano l'applicativo di supporto per la per la fornitura dei dati attraverso la Porta di Dominio

La Rete Rurale sta provvedendo a censirsi come utenza applicativa per l'invio dei dati in ambiente di produzione

**A carico di ciascuna AdG, è la validazione della fornitura inviata attraverso il servizio applicativo di supporto della Rete.**

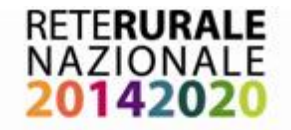

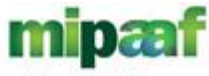

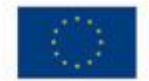

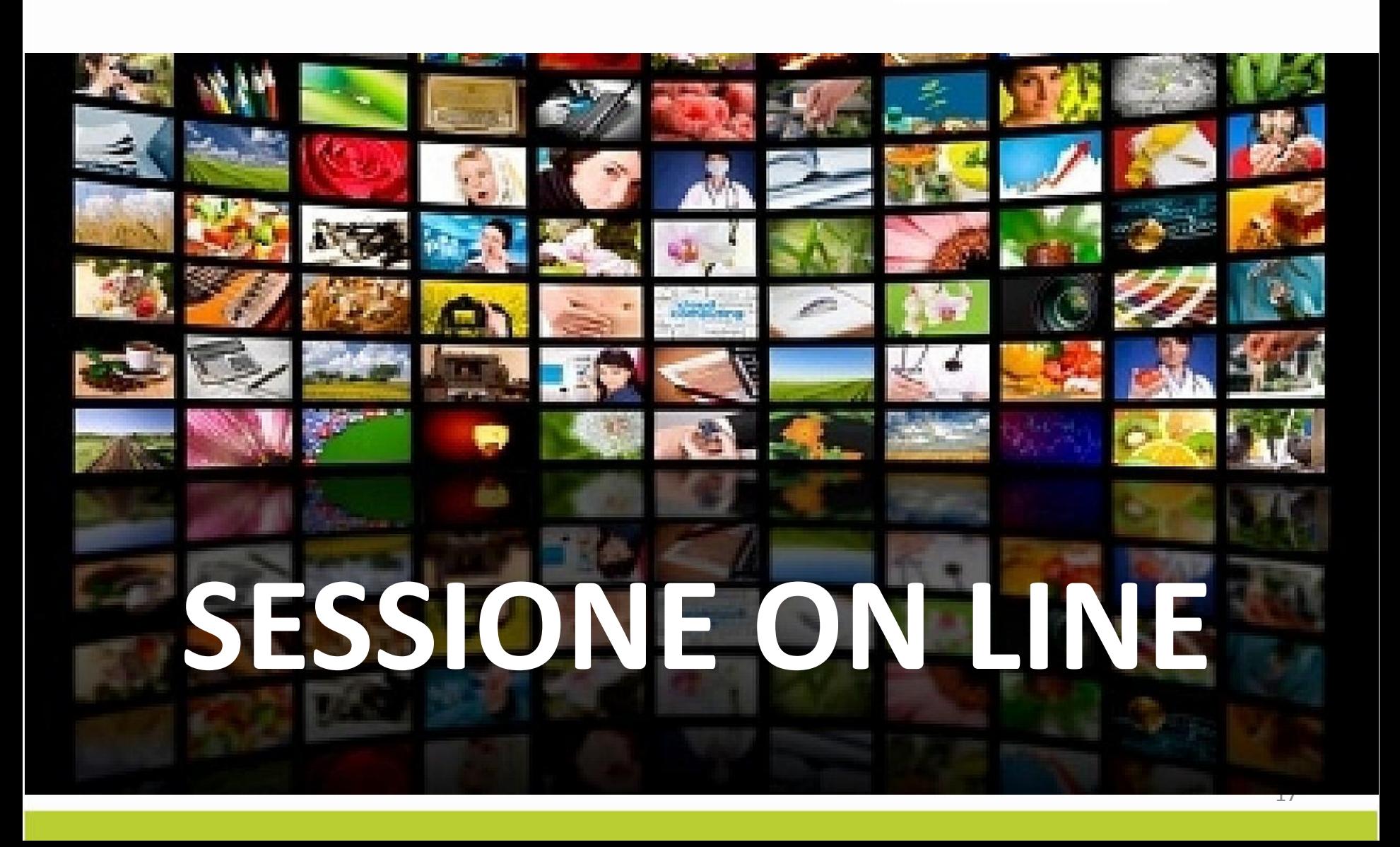

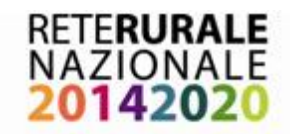

### **Cosa devono fare le ADG?**

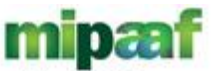

ministero delle politiche agricole alimentari e forestali

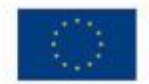

- Richiedere utenza CUP sul portale CIPE
- Richiedere abilitazione ai web service CIPE
- Inviare mail a **[gdl.monitoraggio@politicheagricole.it](mailto:gdl.monitoraggio@politicheagricole.it)** indicando NUMERO UTENZA , USERID CIPE, TIPO UTENTE, CODICE REGIONE,SOGGETTO TITOLARE , UNITA' ORGANIZZATIVA

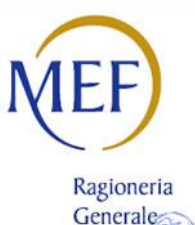

dello Stato

- Inviare il modulo per la richiesta di censimento del Sistema locale a **IGRUE**
- Aggiornare tabella di contesto 12.8 relativa alla struttura dei PSR
- Censire in una apposita tabella gli indicatori specifici utilizzati nei propri PSR, fornendo le seguenti informazioni:

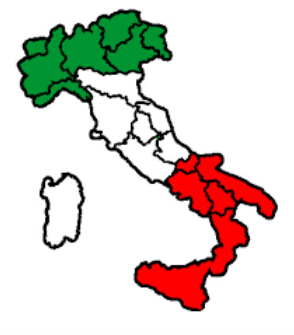

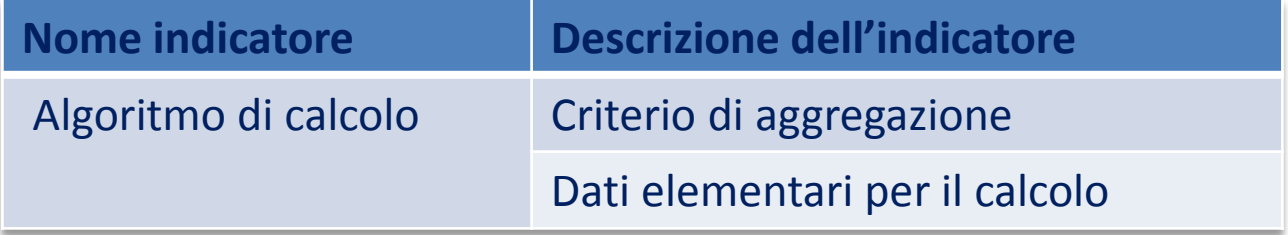